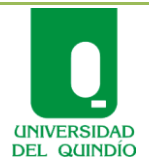

Código: A.GD-03.00.04 Versión: 02 Fecha: 2010/08/19 Página 1 de 8

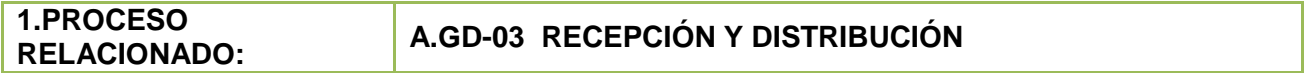

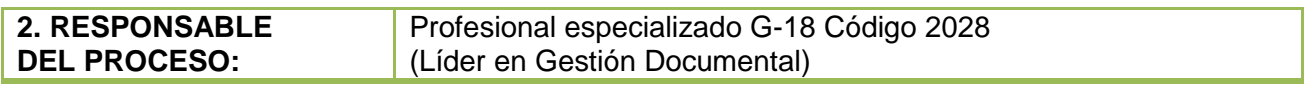

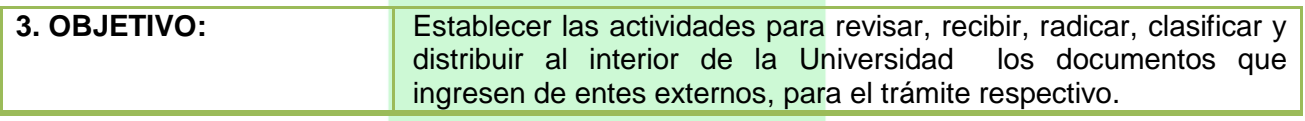

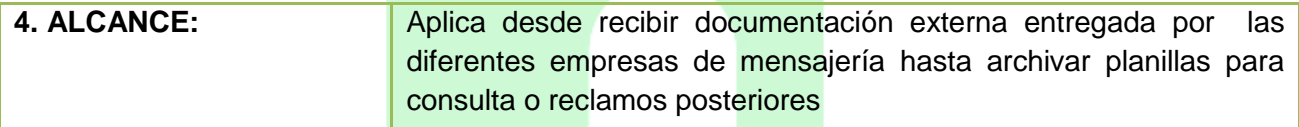

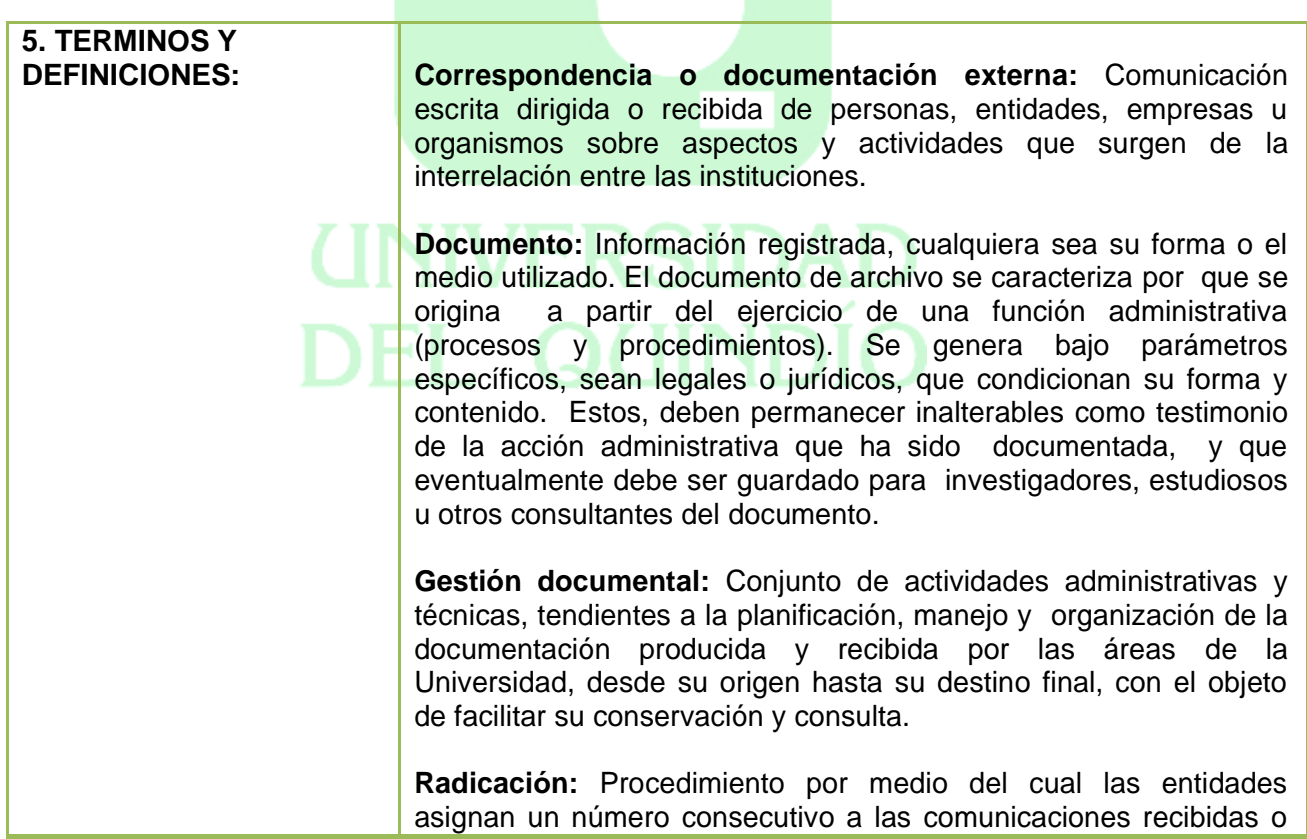

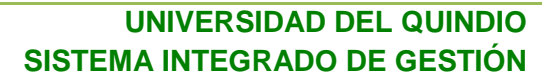

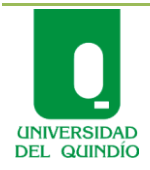

Código: A.GD-03.00.04 Versión: 02 Fecha: 2010/08/19 Página 2 de 8

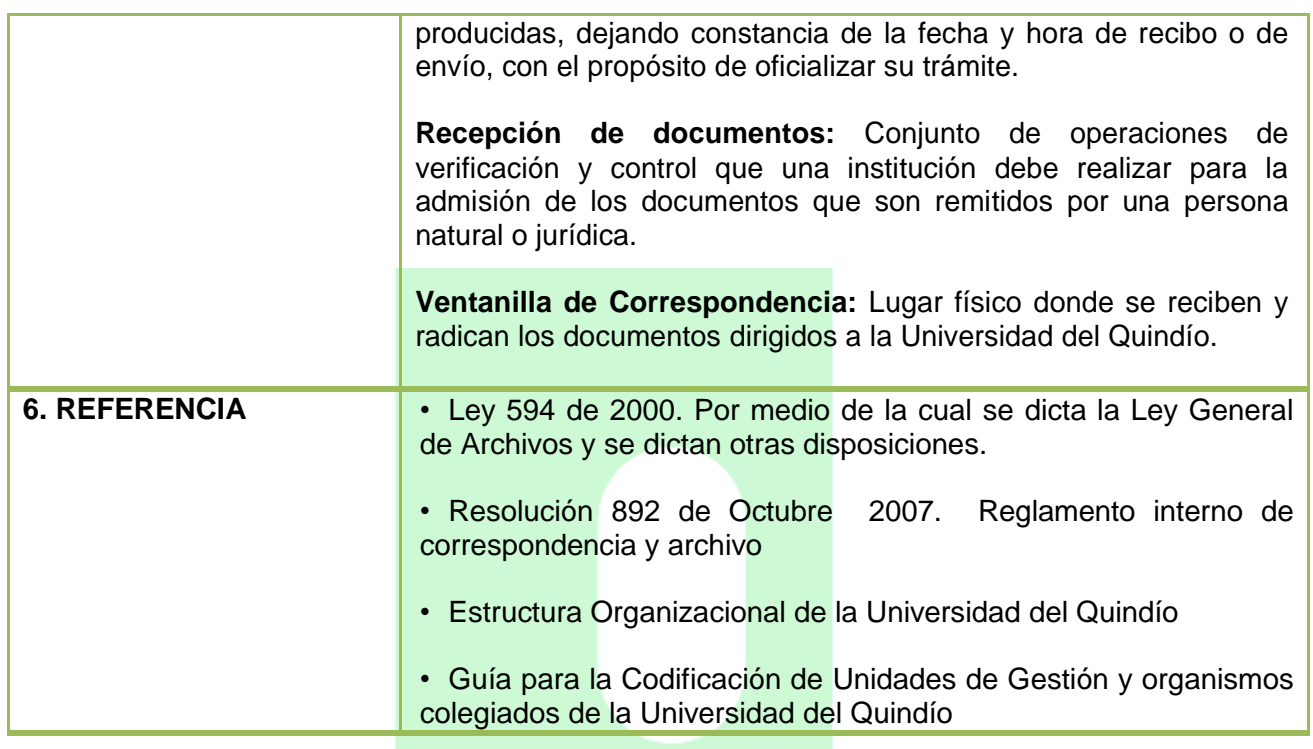

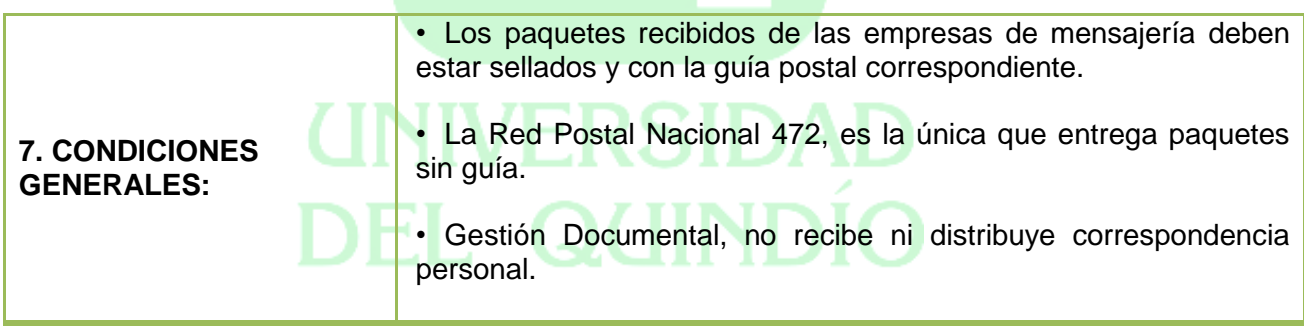

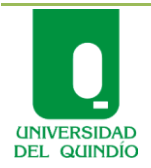

Código: A.GD-03.00.04 Versión: 02 Fecha: 2010/08/19 Página 3 de 8

#### **RECEPCIÓN Y DISTRIBUCIÓN DE CORRESPONDENCIA EXTERNA RECIBIDA GESTIÓN DOCUMENTAL**

#### **8. CONTENIDO**

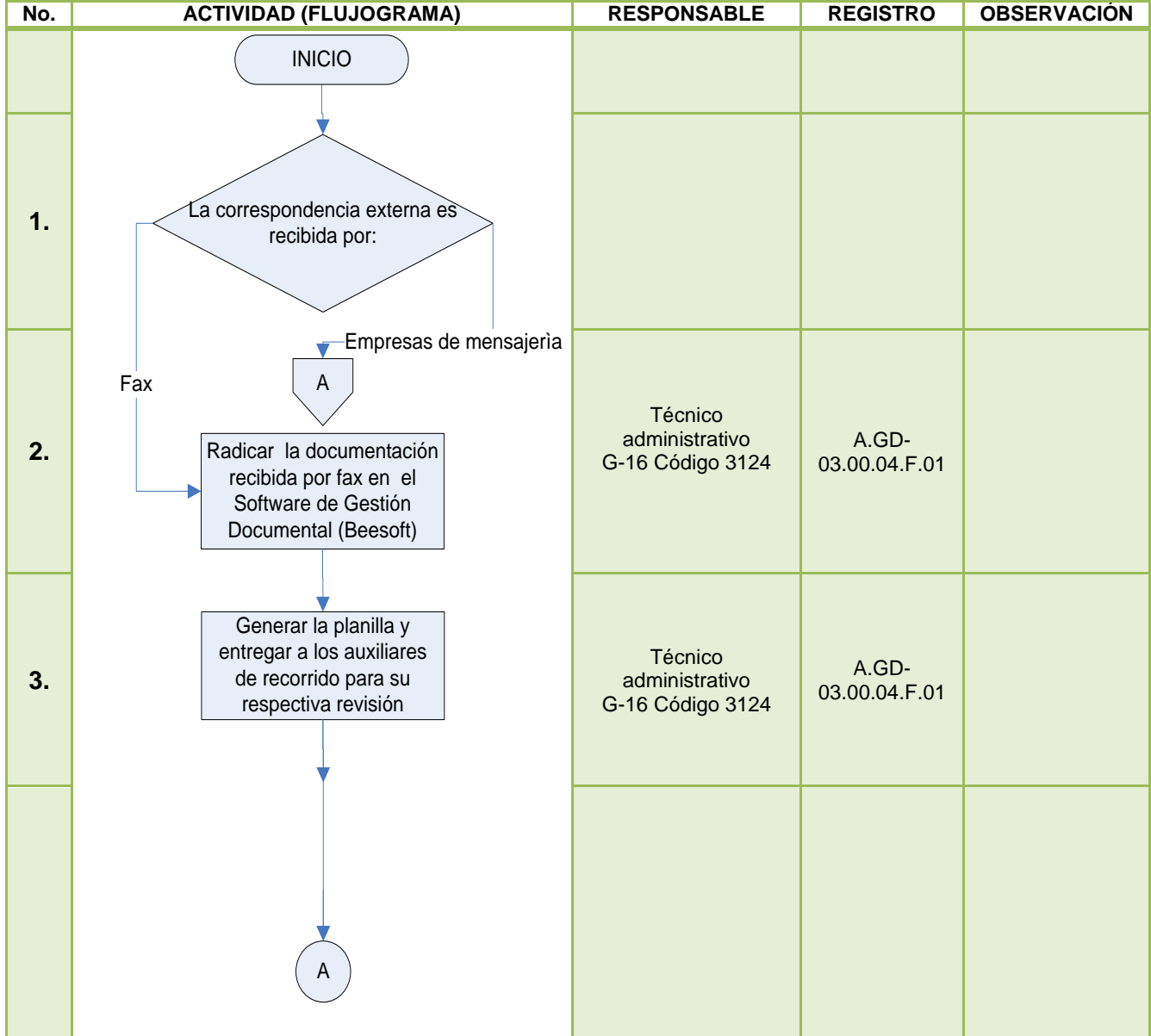

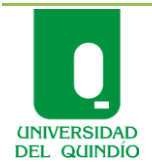

Código: A.GD-03.00.04 Versión: 02 Fecha: 2010/08/19 Página 4 de 8

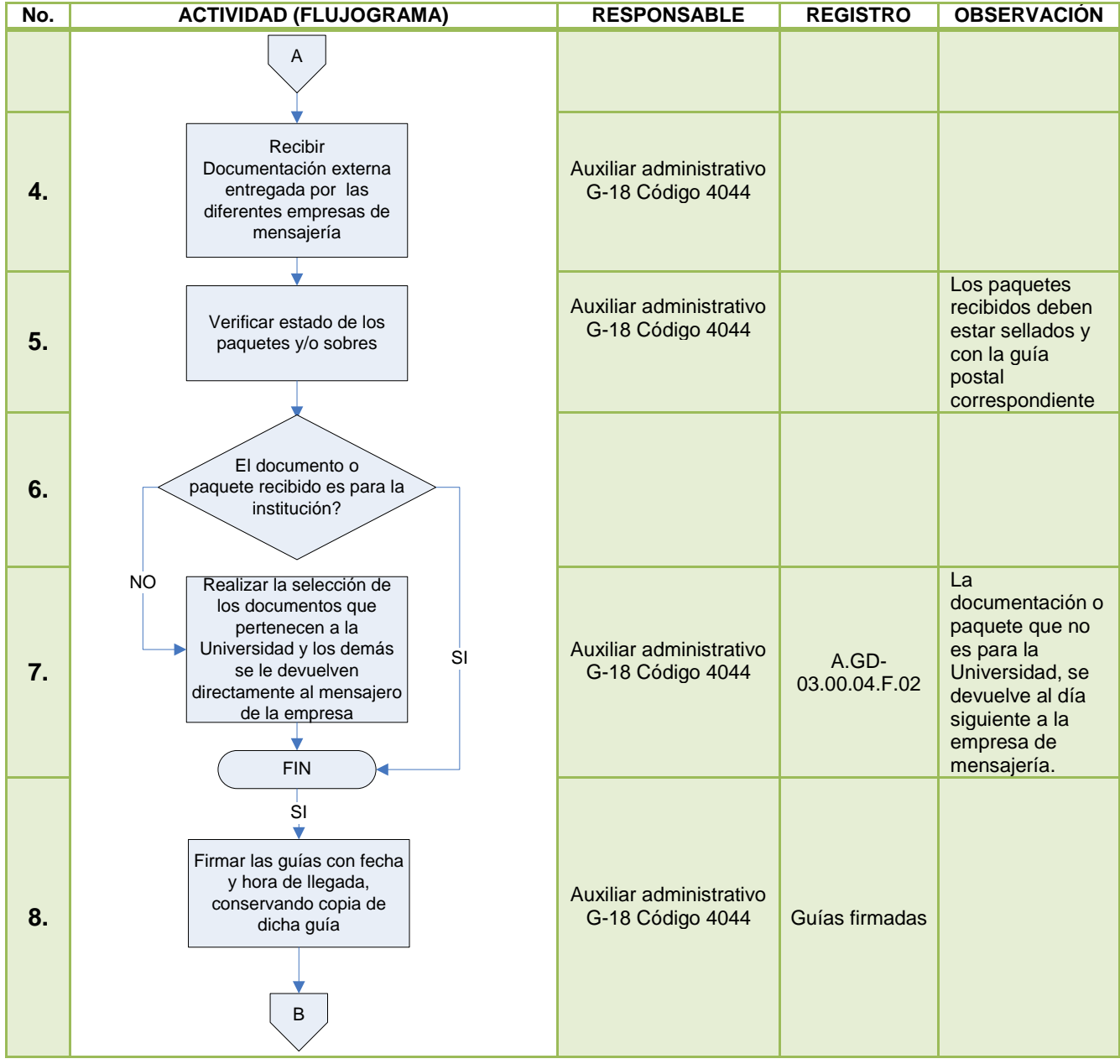

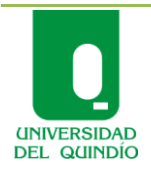

Código: A.GD-03.00.04 Versión: 02 Fecha: 2010/08/19 Página 5 de 8

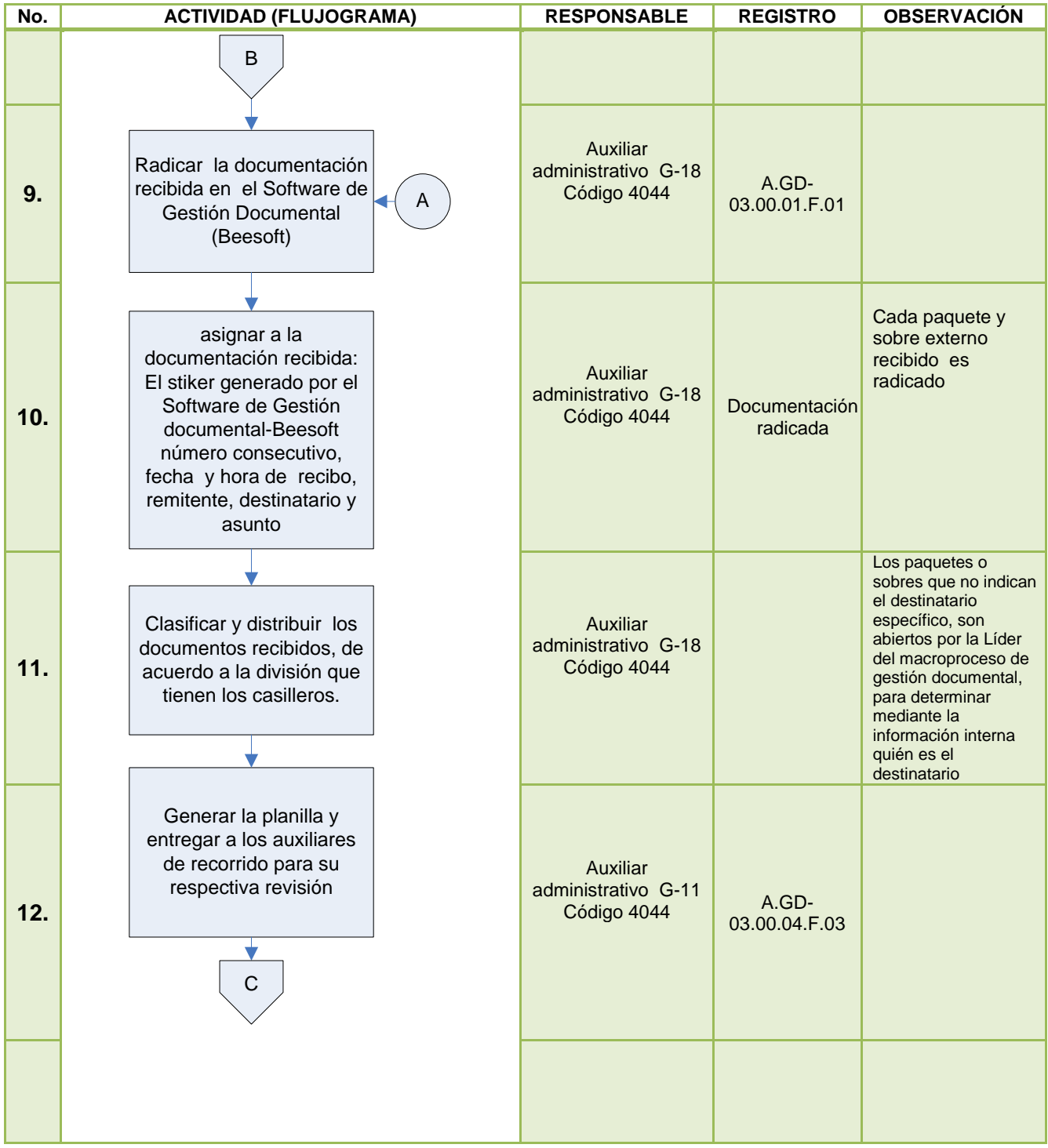

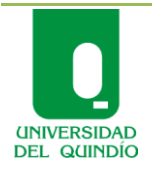

Código: A.GD-03.00.04 Versión: 02 Fecha: 2010/08/19 Página 6 de 8

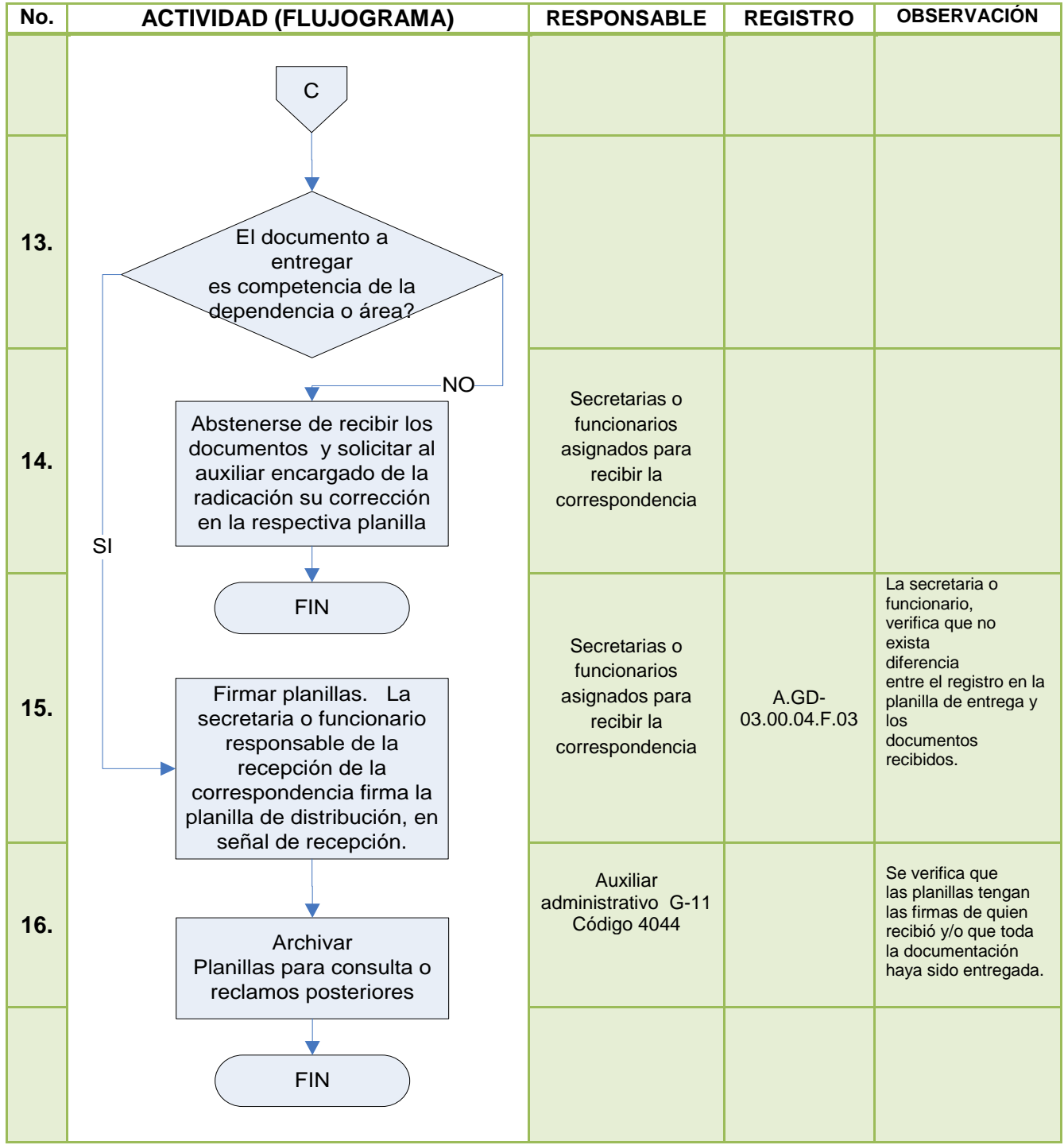

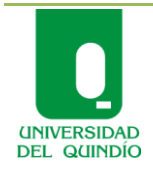

Código: A.GD-03.00.04 Versión: 02 Fecha: 2010/08/19 Página 7 de 8

# **RECEPCIÓN Y DISTRIBUCIÓN DE CORRESPONDENCIA EXTERNA RECIBIDA GESTIÓN DOCUMENTAL**

# **9. ANEXOS**

- Anexo 1. Registro de fax recibidos A.GD-03.00.04.F.01
- Anexo 1. Devolución de correspondencia A.GD-03.00.04.F.02
- Anexo 2. Distribución correspondencia externa A.GD-03.00.04.F.03

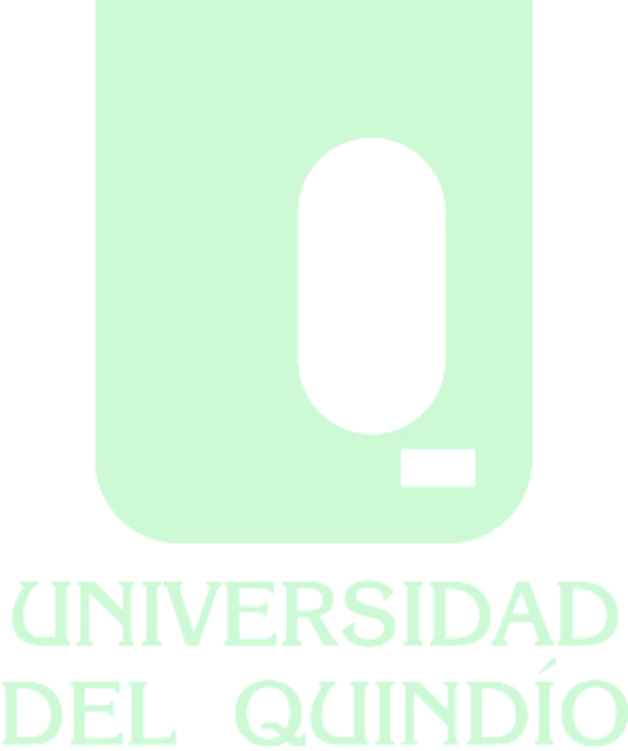

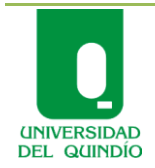

Código: A.GD-03.00.04 Versión: 02 Fecha: 2010/08/19 Página 8 de 8

## **RECEPCIÓN Y DISTRIBUCIÓN DE CORRESPONDENCIA EXTERNA RECIBIDA GESTIÓN DOCUMENTAL**

# **REGISTRO DE REVISIONES**

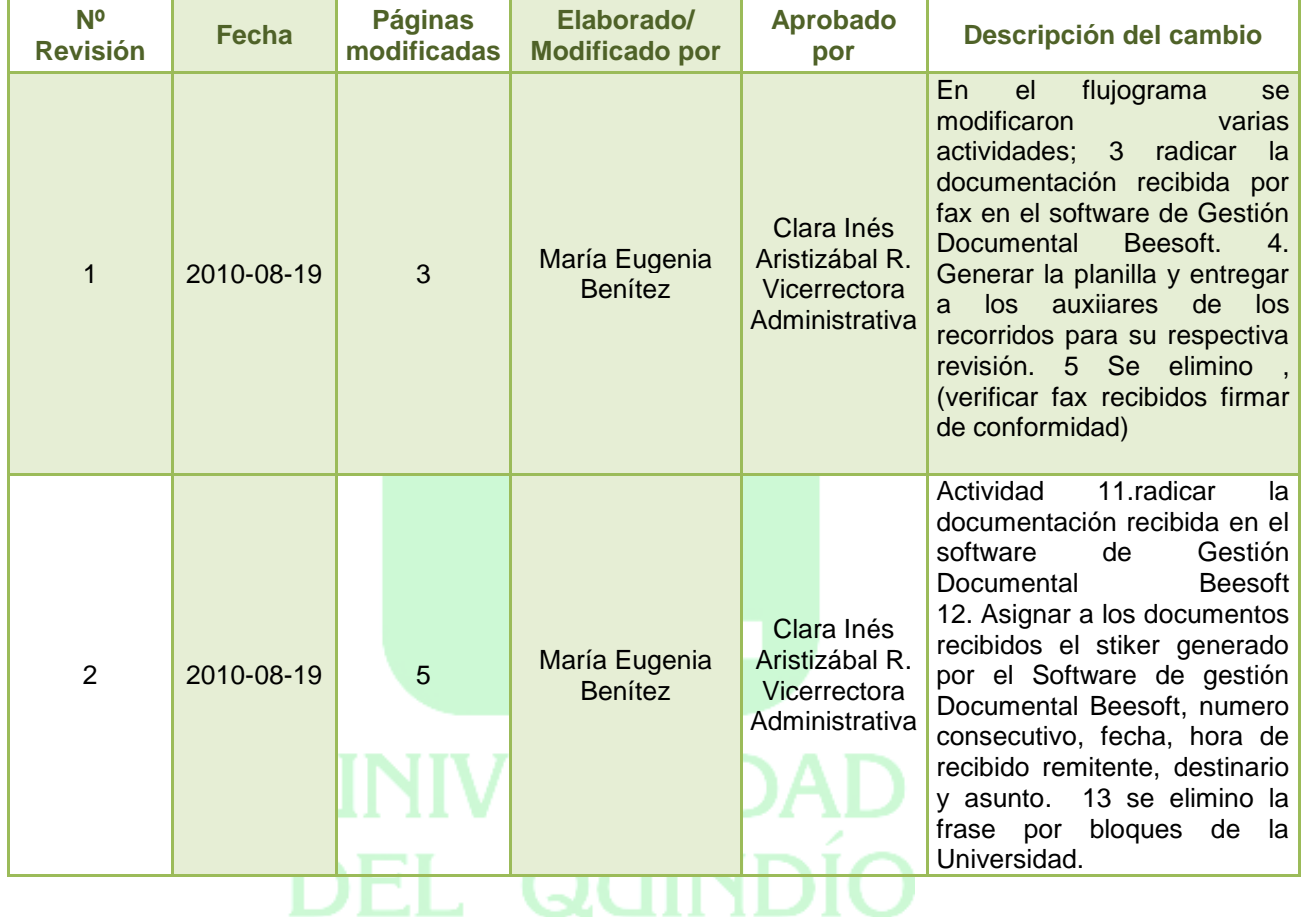

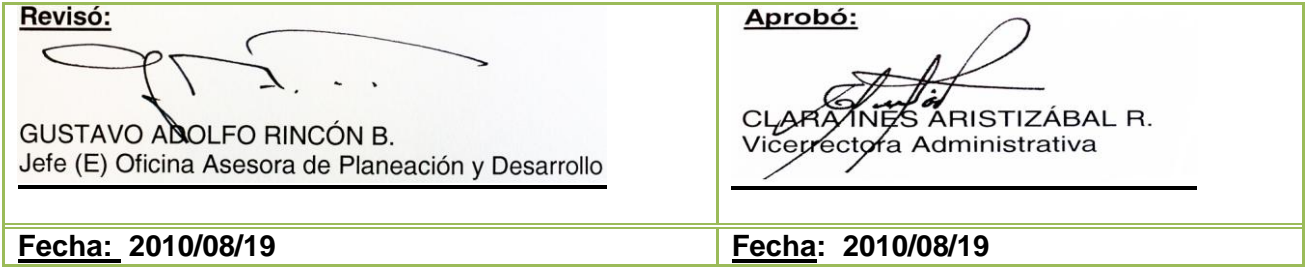